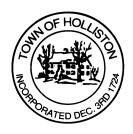

## TOWN OF HOLLISTON SELECT BOARD AGENDA

703 Washington Street

508-429-0608

**November 13, 2023** 

## **HYBRID - ZOOM OR SELECT BOARD MEETING ROOM 105**

6:00 p.m. Humanitarian Awards (5th Annual) – Upper Town Hall

7:00 p.m.

- 1.) Continuation of Public Hearing (from Oct. 30, 2023) for Holliston Gas, 585 Norfolk Street, Wine & Malt License Application
- 2.) Classification Hearing Tax Rate Setting Process
  - a. Board of Assessors will join the Select Board for an annual joint meeting and presentation
  - b. Votes anticipated
- 3.) Public Comment (Two minute limit per speaker)
- 4.) Warrants
- 5.) Board Discussion of Draft 5-Year Strategic Plan
- 6.) Comments from the Town Administrator
- 7.) Board Business
  - a. 300<sup>th</sup> Celebration Event Laser Light Show (funding request)
- 8.) Other Business

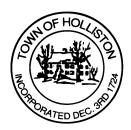

Town Hall has limited Public Access, to join the Select Boards Meeting go to: <a href="https://us02web.zoom.us/j/87849105750">https://us02web.zoom.us/j/87849105750</a> and enter 24680 for password. You can also join by phone by calling 1-646-558-8656 then enter Meeting ID: 878 4910 5750 and when prompted for password enter 24680

Public Comment can be sent to the Select Board in advance of the Meeting to <a href="mailto:muzzyd@holliston.k12.ma.us">muzzyd@holliston.k12.ma.us</a> and be read into the record By the Town Administrator or Chair of the Board.

During the meeting, if attending remotely, the Select Board Chair will Recognize the person in-person and remote audience under "Public Comment" on the agenda. If participating remotely, stakeholders may Notify the Board of interest in public comment by using the "Chat" function On Zoom, or by using the "raise Hand" function found under the "Reaction" button.

If participating remotely via phone, when invited to add Public Comment, Press \*9 to indicate you would like to speak. Once recognized by the Chair of the Board you must use\*6 to unmute {the zoom moderator will automatically mute all participants when they join}